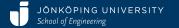

# Introduction to XD and XDP

Karl Hammar

2016-10-17

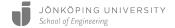

# **eXtreme Design**

- "a family of methods and associated tools, based on the application, exploitation, and definition of Ontology Design Patterns (ODPs) for solving ontology development issues" – Presutti et al.
- Agile, iterative, pair development, testing emphasis
- Requirements written as user storys formalised as Competency Questions, Contextual Statements, Reasoning Requirements
- Tight customer integration
- Key steps: find ODP, instantiate ODP, integate solution

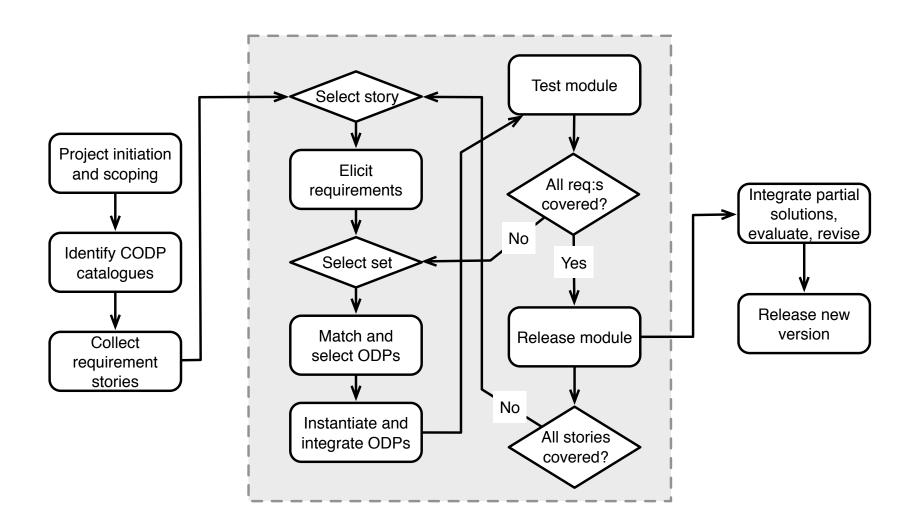

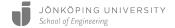

# XD for WebProtégé (XDP)

- Fork of WebProtégé including tooling to support some XD steps:
  - Find ODPs
  - Instantiate ODPs (template-based or specialisation-based)
  - Integrate ODPs into solution (basic alignment)
- Also includes visualization, courtesy of code from the VisualDataWeb project and new UI tabs for advanced editing
- Some restrictions of WebProtégé:
  - No reasoning
  - ODP namespaces cloned, not imported

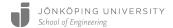

# Survey

- Provides additional data for Karl's forthcoming PhD
- Opportunity to win 50 USD Amazon gift card
- Fill out during tutorial or afterwards (though preferably not months later..)
- https://goo.gl/l1MWT4

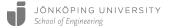

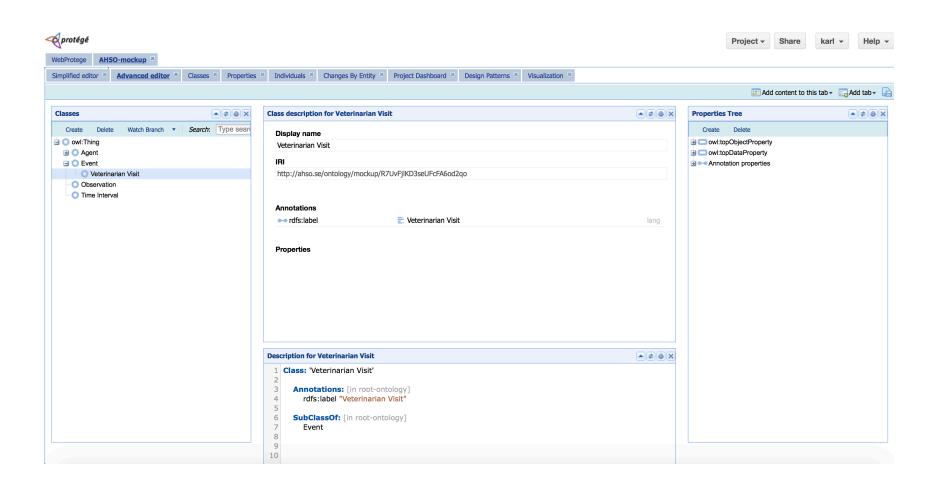

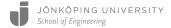

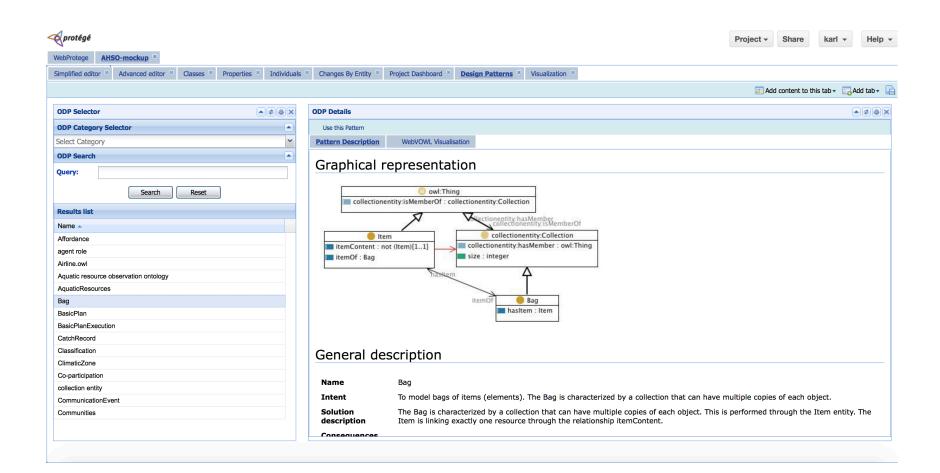

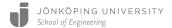

# Instantiation Method Selection CODP Instantiation Wizard CODP Instantiation CODP Visualisation

Select the appropriate Content Ontology Design Pattern instantiation method from the choices below. For a discussion on their respective attributes and effects, see <a href="http://goo.gl/dv8pA3">http://goo.gl/dv8pA3</a>

#### Template-Based Instantiation

In this method the CODP building block is treated as a template that is instantiated into the target ontology module by way of copying and renaming its constituent classes and properties. Advantages of this method include that CODP-level generic concepts that may be off-putting to less experienced modellers are not included in the final ontology, but only the CODP structure is kept. Disadvantages include that future alignment to other ontologies using the same CODPs may be complicated, as the IRIs of COPD-level concepts are not kept.

#### ☐ Import-Based Instantiation

In this method the original CODP is imported into the target ontology module, and instantiation is performed via specialization of CODP classes and properties using subsumption axioms. Advantages of this method include increased traceability and ease of alignment with other CODPs, as IRIs of CODP-level concepts are maintained.

Back

Finish

Next

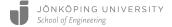

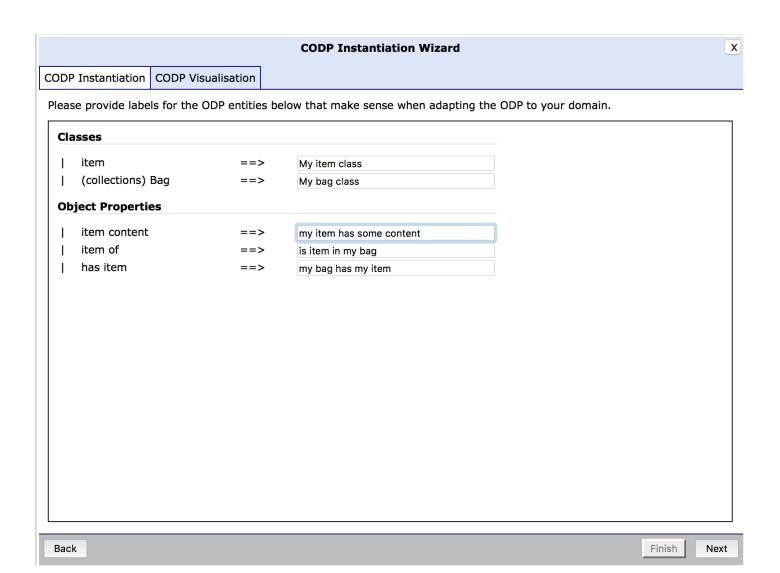

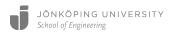

Finish

Next

| CODP Instantiation Wizard                                                                                                    | × |
|----------------------------------------------------------------------------------------------------|---|
| CODP Instantiation CODP Visualisation                                                                                                    |   |
| Generate preview                                                                                                    |   |
| Axiom Preview VOWL Preview                                                                                                    |   |
| Prefix: owl: <a href="http://www.w3.org/2002/07/owl#">http://www.w3.org/2002/07/owl#&gt; Prefix: rdf: <a href="http://www.w3.org/1999/02/22-rdf-syntax-ns#">http://www.w3.org/1999/02/22-rdf-syntax-ns#</a> Prefix: xml: <a href="http://www.w3.org/XML/1998/namespace">http://www.w3.org/2001/XML/1998/namespace</a> Prefix: xsd: <a href="http://www.w3.org/2001/XMLSchema#">http://www.w3.org/2001/XMLSchema#</a> Prefix: rdfs: <a href="http://www.w3.org/2000/01/rdf-schema#">http://www.w3.org/2000/01/rdf-schema#</a></a> |   |
| Ontology: <wptmp:entity></wptmp:entity>                                                                                                    |   |
| ObjectProperty: <wptmp:entity#is bag="" in="" item="" my=""></wptmp:entity#is>                                                                                                    |   |
| Domain: <wptmp:entity#my class="" item=""></wptmp:entity#my>                                                                                                    |   |
| Range: <wptmp:entity#my bag="" class=""></wptmp:entity#my>                                                                                                    |   |
| ObjectProperty: <wptmp:entity#my content="" has="" item="" some=""></wptmp:entity#my>                                                                                                    |   |
| Domain: <wptmp:entity#my class="" item=""></wptmp:entity#my>                                                                                                    |   |
| ObjectProperty: <wptmp:entity#my bag="" has="" item="" my=""></wptmp:entity#my>                                                                                                    |   |
| Domain: <wptmp:entity#my bag="" class=""></wptmp:entity#my>                                                                                                    |   |

Back

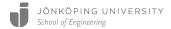

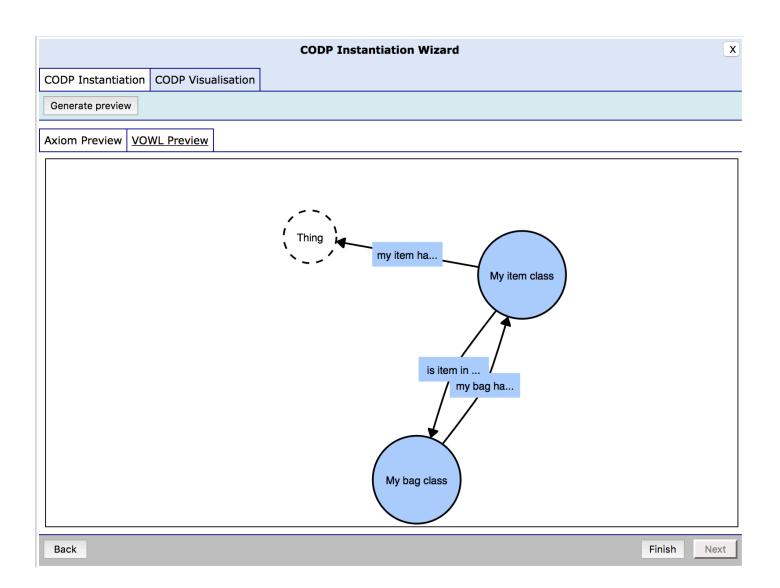

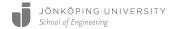

## **Get started**

- http://wp.xd-protege.com
- http://ontologydesignpatterns.org
  - Click on the tutorial link below "What's new", then scroll down to afternoon hands-on session for links to the exercise overview, example data, and followup survey.
- Backup server (allow 5 minutes for setup):
  - WiFi SSID "WOP Tutorial"
  - http://172.16.60.3

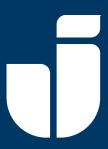

### JÖNKÖPING UNIVERSITY

School of Engineering